# **Tabella di Confronto dei Livelli di Punto**

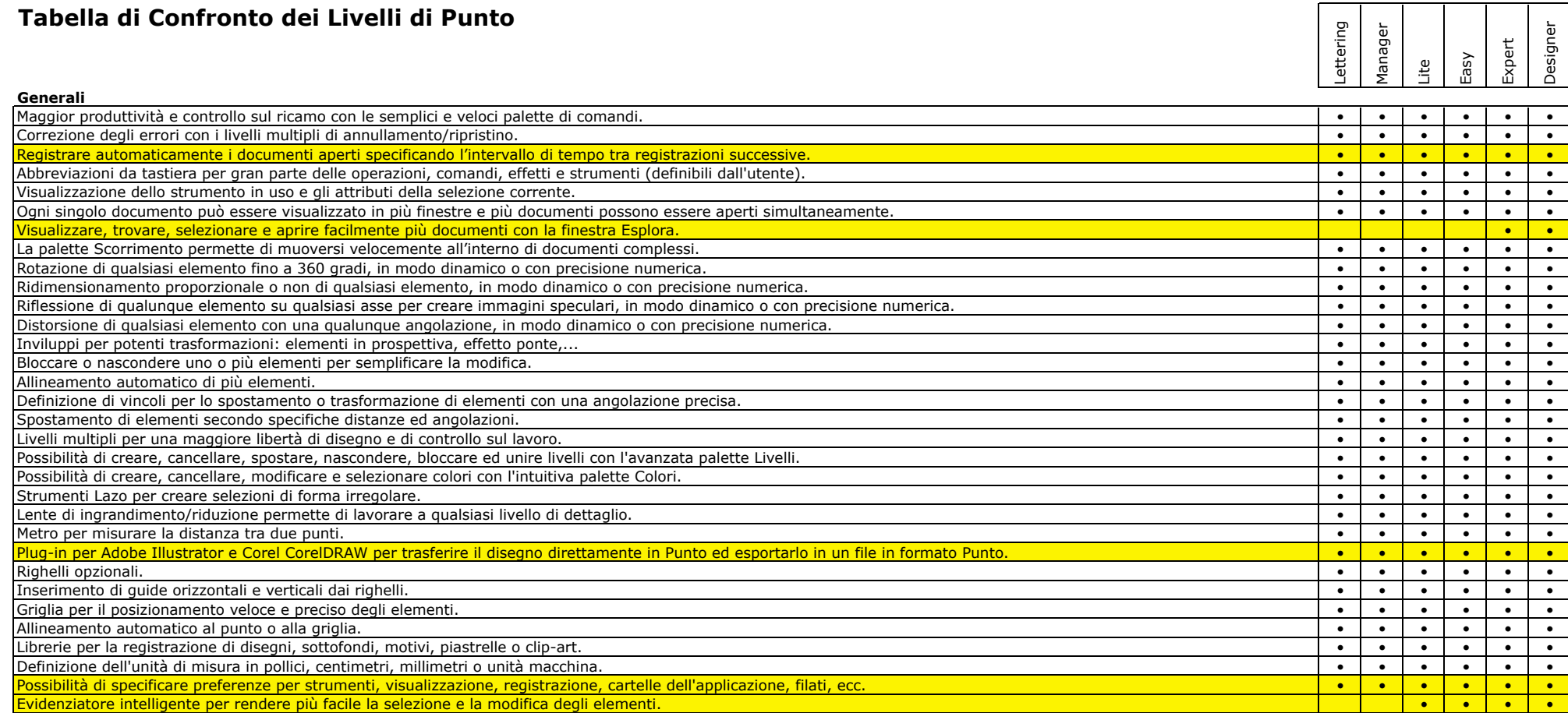

## **Disegno**

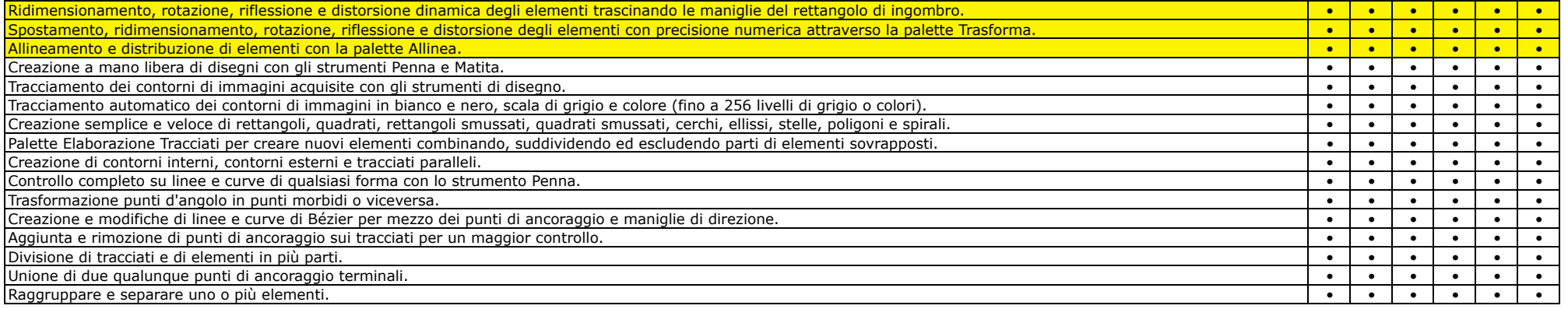

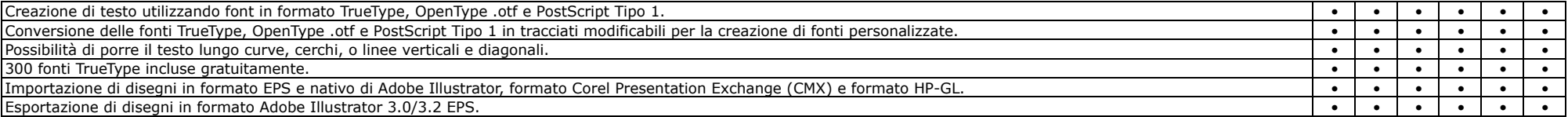

## **Monogrammi**

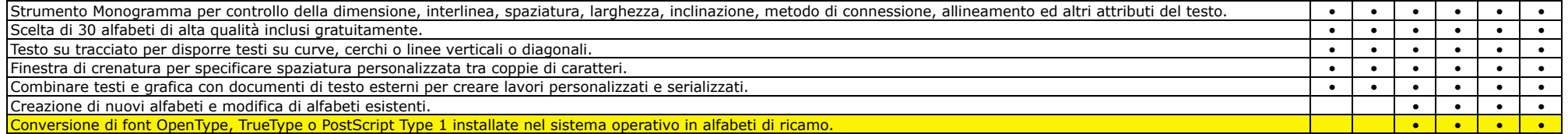

## **Modifica**

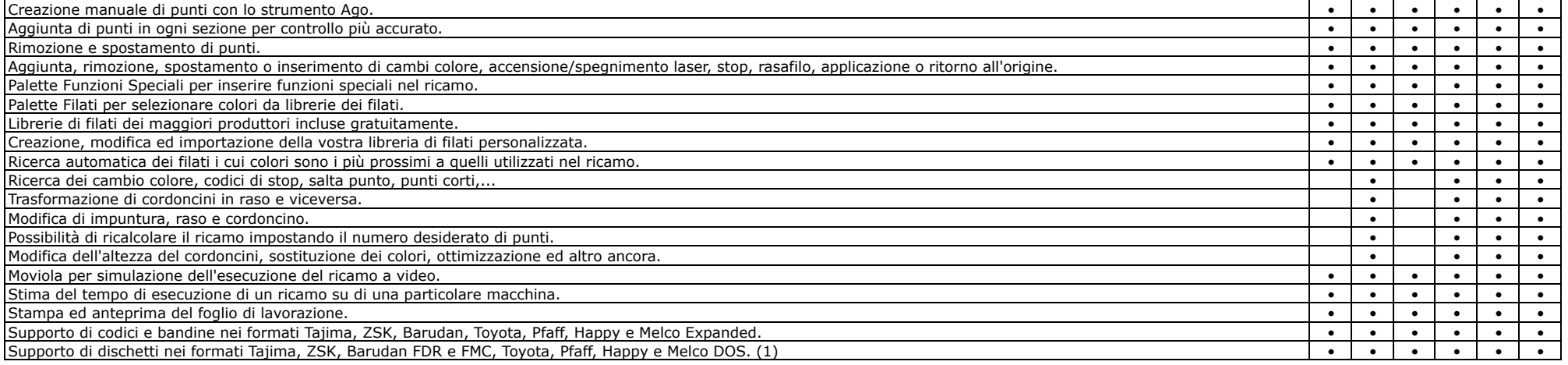

### **Punciatura**

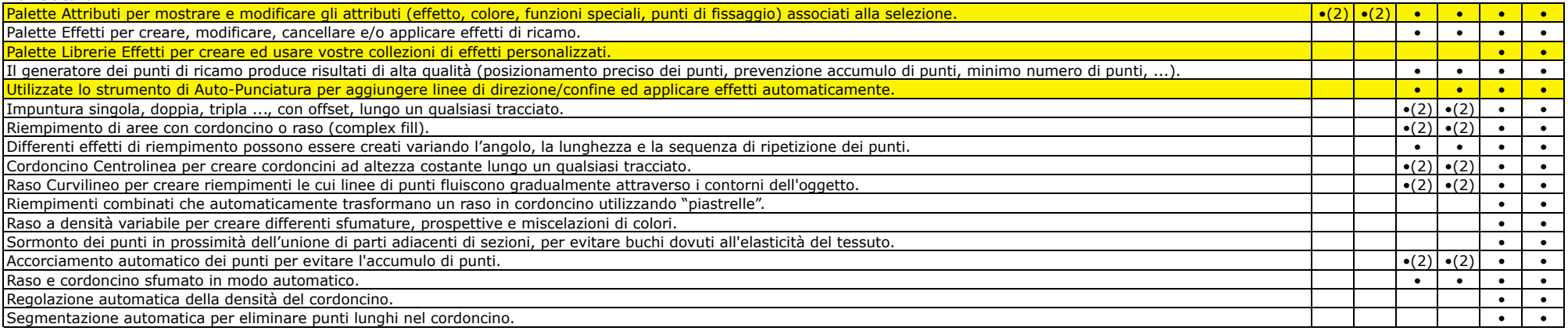

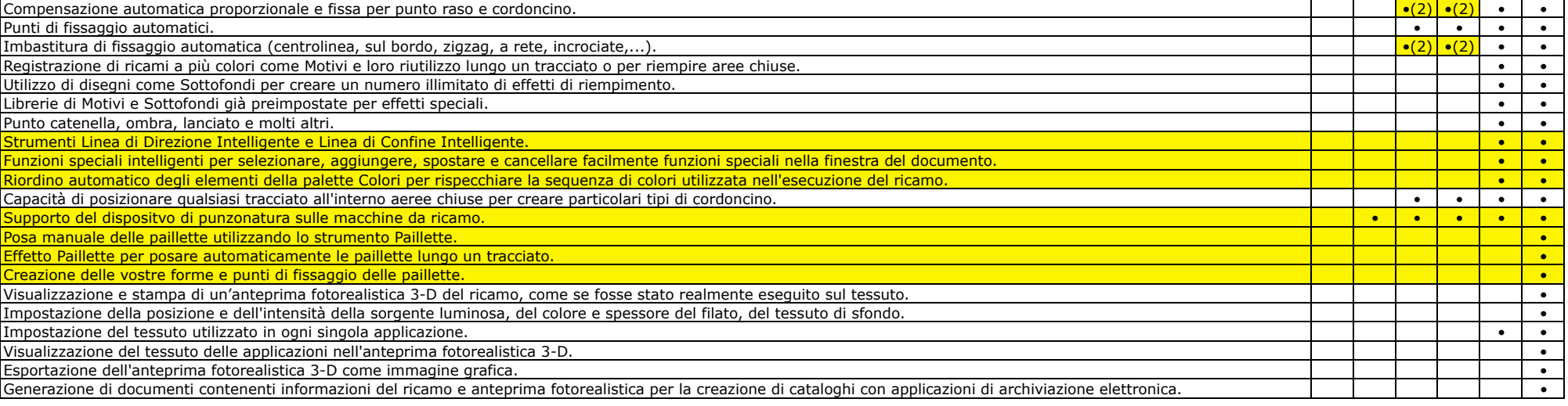

(1) Dischetti nei formati non basati su DOS richiedono hardware aggiuntivo.

(2) Parametri limitati.

Nuove caratteristiche disponibili in Punto 7.

©SofTeam S.r.l., 2013. Marchi o marchi registrati sono di proprietà dei rispettivi proprietari.

Le specifiche del prodotto sono soggette a variazioni senza alcun avviso o obbligo. Contattate SofTeam per informazioni più aggiornate sul prodotto e compatibilità. Edizione Maggio 2013.